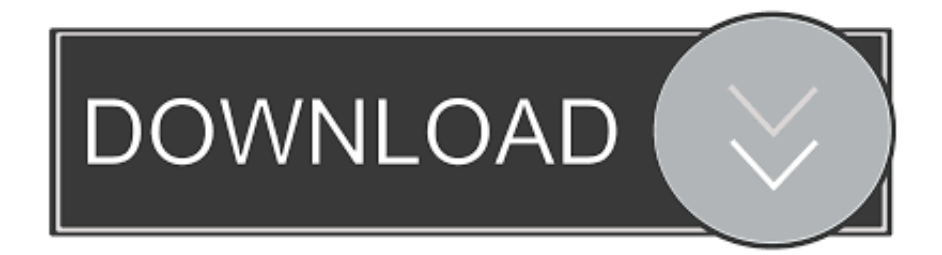

[Difference Between Mac And Pc Microsoft Office](https://tiurll.com/1uh22s)

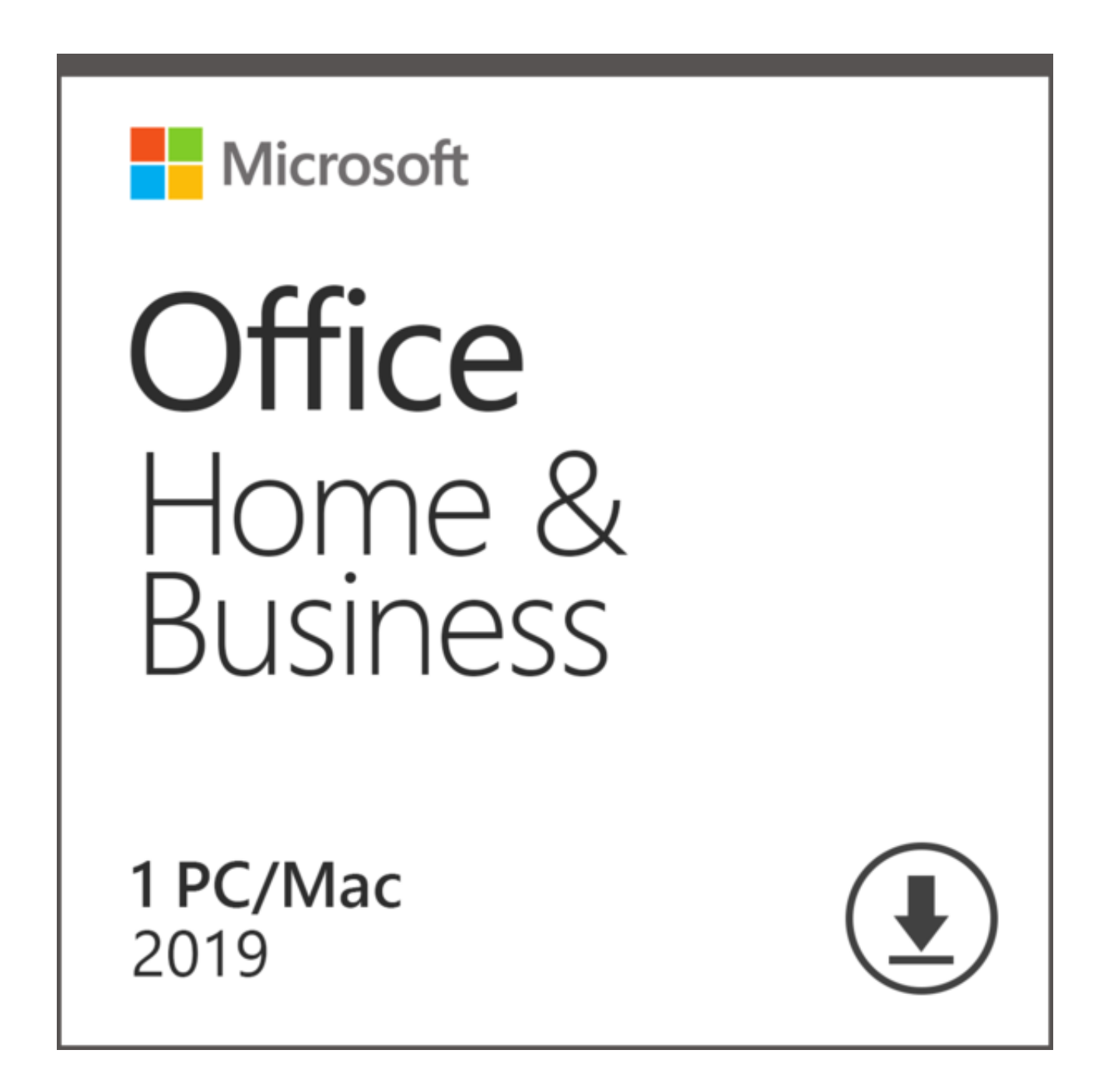

[Difference Between Mac And Pc Microsoft Office](https://tiurll.com/1uh22s)

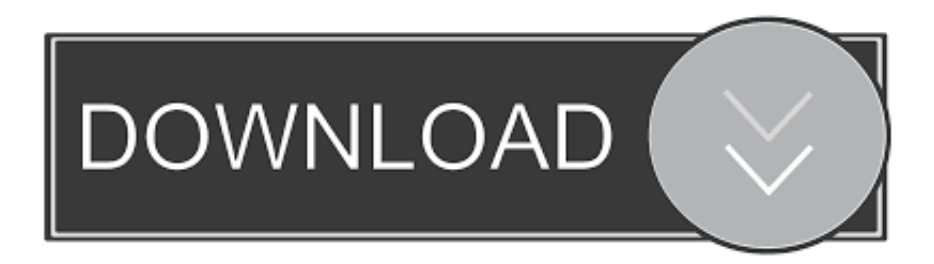

Notes are for making notes or annotations about the data, and work like comments used to work in earlier versions of Excel.

- 1. difference between microsoft office and office 365
- 2. difference between microsoft office 2016 and 2019
- 3. difference between microsoft office and microsoft word

Excel for Office 365 has changed the way comments work Comments are now threaded, and allow you to have discussions with other people about the data.. Office 2008 for Mac and 2007 and 2010 for Windows prior to service pack 2 comply about 98% of the way to the standard (there's a very minor exception in Excel).

## **difference between microsoft office and office 365**

difference between microsoft office and office 365, difference between microsoft office student and business, difference between microsoft office 2016 and 2019, difference between microsoft office home and student and home and business, difference between microsoft office and microsoft word, difference between microsoft office home and business, difference between microsoft office home and professional, difference between microsoft office for mac and windows, difference between microsoft office and windows, difference between microsoft office and open office [Tonic Lemon Parade Mediafire](https://ro0qbera.wixsite.com/ponosearchbos/post/tonic-lemon-parade-mediafire)

If you need to discuss data with other people, then use a comment Notes Notes (formerly called 'comments' in earlier versions of Excel) don't have a Reply box.. 'Microsoft also ships a set of fonts with the same names on both Microsoft Office for Mac and PC. [Quickoffice Connect Mobile Suite For Ipad Free Download](https://sharp-newton-579e33.netlify.app/Quickoffice-Connect-Mobile-Suite-For-Ipad-Free-Download)

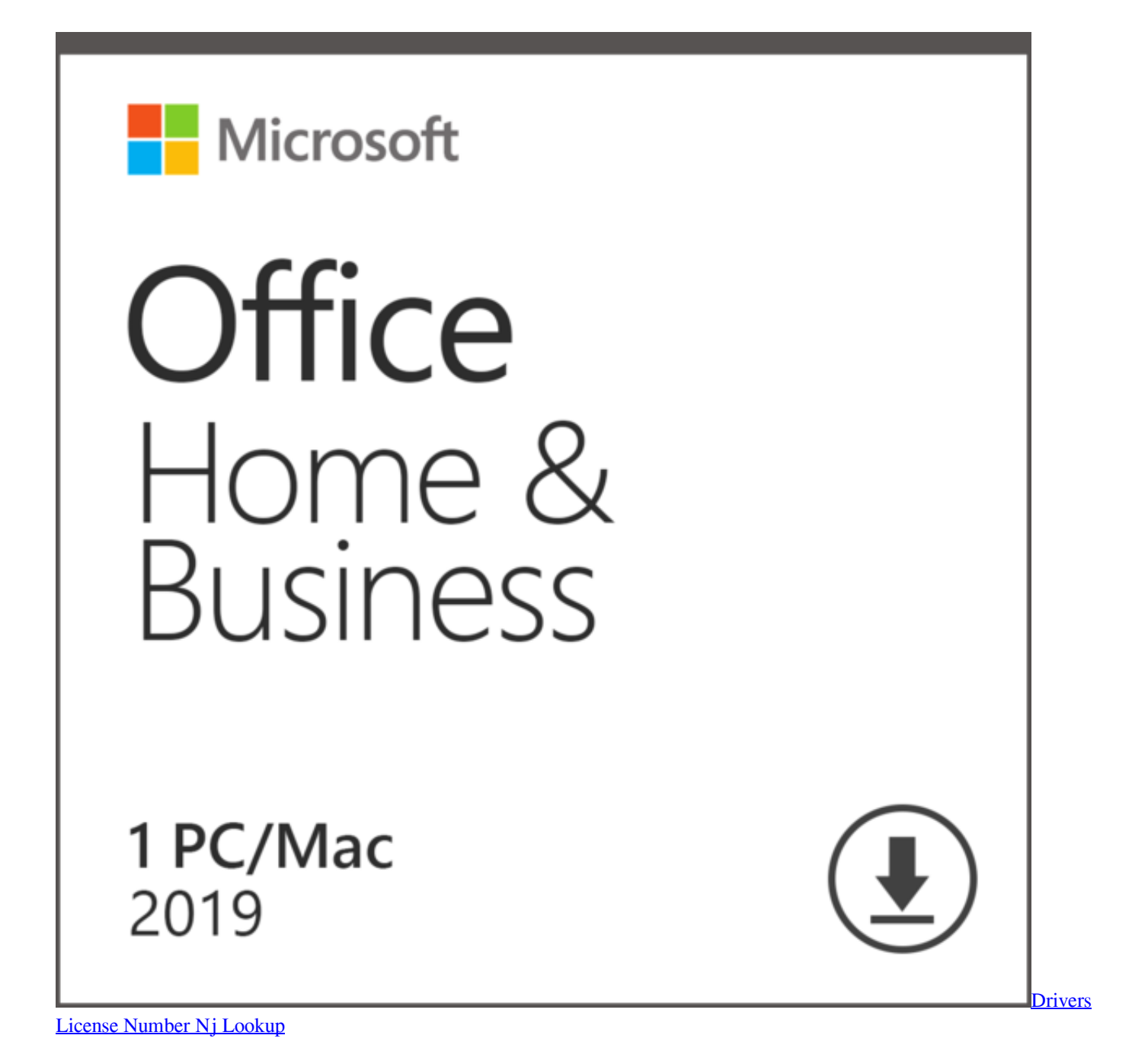

## **difference between microsoft office 2016 and 2019**

[Motorola Command Starlite Manual High School](https://hub.docker.com/r/frassytgere/motorola-command-starlite-manual-high-school)

 Previous versions include Office 2016, Office 2013, Office 2011 for Mac, Office 2010, Office 2007, Office 2008 for Mac, and Office 2004 for Mac.. Notes are just for adding annotations or reminders in cells If you don't need to have a discussion about the data, then use a note. [jpa error the entity has no primary key attribute defined](https://hardcore-meitner-35ea1c.netlify.app/jpa-error-the-entity-has-no-primary-key-attribute-defined)

## **difference between microsoft office and microsoft word**

[Corel Draw X7 Download Full Crack](https://amandalopez5.doodlekit.com/blog/entry/13907609/corel-draw-x7-download-full-crack)

'Microsoft also ships a set of fonts with the same names on both Microsoft Office for Mac and PC.. Frequently asked questionsHow do you create comments?. When people reply, you can see several comments connected together, showing a virtual conversation in the workbook.. Notes are for making notes or annotations about the data, and work like comments used to work in earlier versions of Excel.. Excel for Office 365 has changed the way comments work Comments are now threaded, and allow you to have discussions with other people about the data. 0041d406d9 [Инструкция Для Водителя Легкового](https://daibronunber.mystrikingly.com/blog/4543be5952a) [Автомобиля Работающего На Сжижен%](https://daibronunber.mystrikingly.com/blog/4543be5952a)

0041d406d9

[Usb Driver Win98se Download](https://hub.docker.com/r/hypridyni/usb-driver-win98se-download)